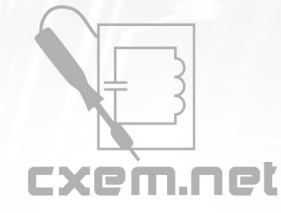

## Перечень радиокомпонентов

**Список радиокомпонентов к статье:** Прибор для регистрации состояния Атмосферного Электричества

**Краткое описание:** Суть эксперимента проста – преобразование атмосферного тока в напряжение. Происходит это на резисторе, один конец которого заземлен, а другой подключен к проводнику, имеющему на противоположном конце датчик в виде «антенны-метёлки», располагающейся в воздухе на некотором расстоянии от земли. Затем сигнал с резистора отфильтровывается и усиливается электронным блоком, с выхода которого подаётся в компьютерную звуковую карту

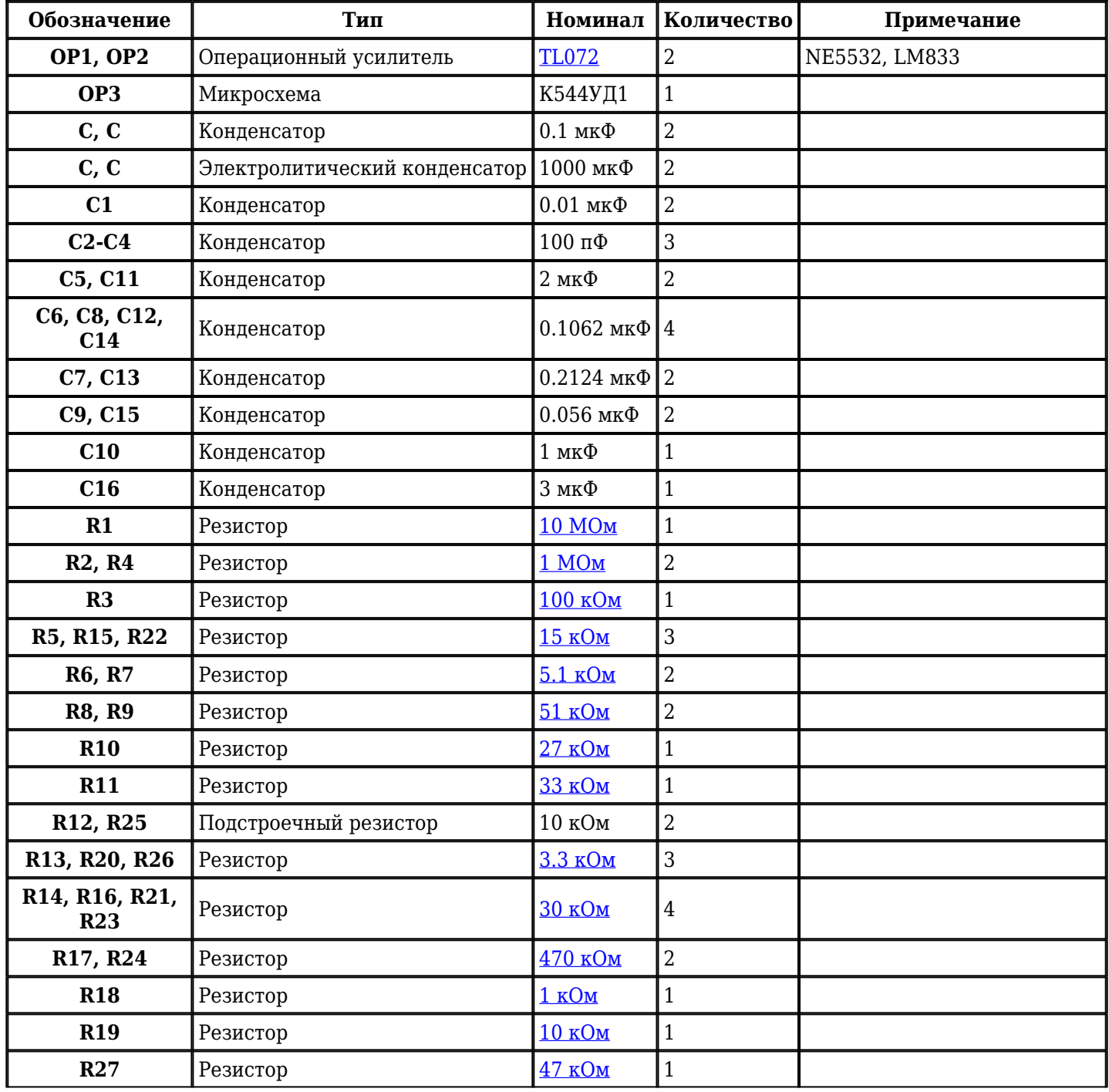

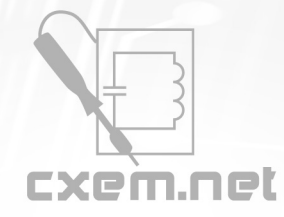

## Перечень радиокомпонентов

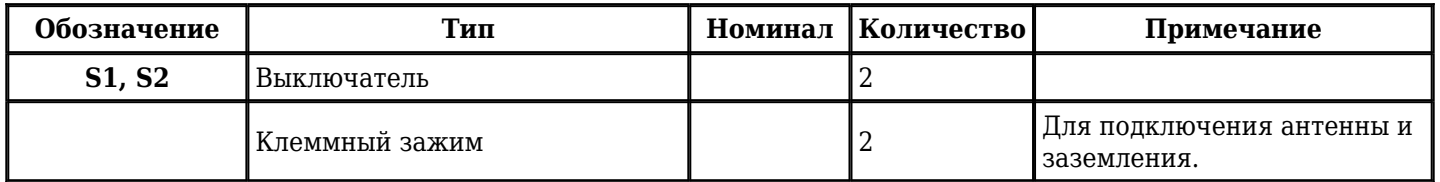

Добавить компоненты

**URL статьи на сайте:** <http://cxem.net/izmer/izmer114.php>

**Автор:** [r9o-11](http://cxem.net/profile/49) **Дата публикации:** 22.10.2012